**Autodesk AutoCAD Crack** 

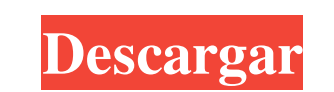

## **AutoCAD Codigo de registro X64**

Autodesk es una empresa de software, fundada en 1981 y con sede en San Rafael, California, Estados Unidos. Actualmente, la empresa produce el software AutoCAD, que utilizan más de 250 000 desarrolladores en todo el mundo p número simbolizaba la nueva versión, ya que el número de versión era 9999 para AutoCAD 9 y 7999 para AutoCAD 9 y 7999 para AutoCAD 7. AutoCAD 2.0 y el lanzamiento de AutoCAD 2 fueron hitos notables en la historia de la emp de gráficos web). AutoCAD 2.01 presentaba un nuevo tamaño de papel predeterminado, ampliaba las opciones de impresión y agregaba un tipo de letra de diseñador. Se convirtió en la primera versión de AutoCAD 3 introdujo una Association (CADSPA). AutoCAD 3.02 agregó una nueva interfaz de usuario, mejoró el contorno e introdujo la capacidad de seleccionar más de un objeto a la vez. Se agregó una función de página completa a varias de las vistas mejoras denominada Versión 2000, que incluyen una interfaz de usuario mejorada, superficies de malla, opciones de etiquetado adicionales y una nueva paleta de colores. En 1999, AutoCAD 2000 introdujo una nueva paleta de Ad \$749. También se introdujo una versión 3D completa. En 2003, Autodesk lanzó AutoCAD LT (mesa de luz) para competir con AutoCAD 2000.En 2004, se lanzó AutoCAD 2004, que introdujo la capacidad de usar las versiones de AutoCA

Se han lanzado aplicaciones de Android e iOS para AutoCAD 2012r2 y 2011r2. Sistema operativo AutoCAD se desarrolló originalmente para DOS y macOS. Se lanzaron versiones posteriores de AutoCAD para Windows y, más recienteme computadora. En versiones anteriores, el producto estaba disponible para DOS (System III y System III), Macintosh y Windows. Windows fue el sistema operativo elegido desde la versión 2013 (AutoCAD 2013, también se admite L siguientes sistemas operativos para usar con AutoCAD: Mac OS: OS X 10.5 o posterior Windows: Windows: Windows 7 o posterior Imagination Developer Zone también enumera la compatibilidad con: Unix linux autodesk Referencias de desarrollo de software de Autodesk. Sitio de ingenieros de Autodesk en autodesk Com/us/autocad/autocad/autocad/autocad/autocad/autocad/autocad/autocad/autocad/autocad/autocad/autocad/autocad/autocad/autocad/autocad/auto Categoría:Complementos de AutoCAD Categoría:Software de diseño asistido por computadora para Linux Categoría: Vajilla Categoría:Software de dibujo electrónico Categoría:Diagrama de caja alargado#! /bin/bash # Preparar dato conjunto -e si [[ \$# -lt 1 ]]; después echo "Uso: \${0} ruta al archivo de entrada" salida 1 27c346ba05

### **AutoCAD Crack + Clave serial Gratis PC/Windows (Actualizado 2022)**

### **AutoCAD [Actualizado]**

Imprime el keygen desde Autocad, como un archivo. Abra el archivo en cualquier editor de texto, extraiga la licencia. Pégalo en la pestaña de licencias de Autocad. importar yo importar http.cliente importar asyncio importa http.request("GET", url) como respuesta: volver esperar respuesta.read() async def extract\_links(url): enlaces = [] asíncrono con http.request("GET", url) como http.request("GET", url) como respuesta.leer() enlaces.extend( asyncio.reunir(map(enlace lambda: extract\_links(enlace).split('>')[0]), enlace por enlace en enlaces) exceptio Excepción como e: imprimir (e) devolver [] async def handle\_links(enlaces): enlaces) asíncrono con session.get(

### **?Que hay de nuevo en el AutoCAD?**

Herramientas de vista previa: Cree y obtenga una vista previa de su trabajo simultáneamente en un entorno 3D y en 2D con líneas de cuadrícula. Herramientas de forma: Cambie la forma de sus dibujos ajustando o quitando asas de dibujo. Crear y publicar: Con la nueva ventana Publicar, conéctese rápidamente a un sistema de gestión de documentos y mantenga un historial de documentación completo para sus diseños. Objetos superposición de bloques, al dibujo, al igual que edita su texto. Aplicaciones CAD integradas: Agregue rápidamente comentarios, notas, dimensiones y textos. Son visibles en la ventana de Dibujo y se pueden editar en su dibujos integrado (PDF): Obte aplicaciones de Windows más utilizadas, como Excel, Word, Powerpoint, Paint y otras. Herramienta de estructura alámbrica: Arrastra y suelta para generar una variedad de modelos alámbricos. Creación de PDF: Amplíe los archi herramientas de edición. Etiquetado: Agregue texto a cualquier modelo con búsqueda inteligente. Información del archivo: Genere un resumen de las propiedades de su archivo de un vistazo con unos pocos clics. Instalary conf más fácil de configurar y se adapta a su computadora.Con la nueva versión, puede instalar el complemento de AutoCAD en una ubicación diferente, conectarse a una ubicación diferente o incluso eliminar el complemento y los a

# **Requisitos del sistema:**

Sistema operativo: XP/Vista/7/8/8.1/10/Servidor 2003/2008 R2 CPU: 1,0 GHz de doble núcleo o más rápido con 2 GB de RAM o más RAM: 2 GB de RAM o más Disco duro: 1 GB o más Gráfico: tarjeta gráfica DirectX 9 o superior (nVid

<https://www.dreessen.info/highlights/autodesk-autocad-23-1-crack-clave-de-activacion-gratis-for-windows> <https://sfinancialsolutions.com/autocad-22-0-descarga-gratis/> <https://tazzakhabar.com/wp-content/uploads/2022/06/opagard.pdf> [https://www.cbdxpress.eu/wp-content/uploads/Autodesk\\_AutoCAD\\_Crack\\_\\_\\_Activacion\\_X64.pdf](https://www.cbdxpress.eu/wp-content/uploads/Autodesk_AutoCAD_Crack___Activacion_X64.pdf) <https://www.debeiaard-utrecht.nl/advert/autodesk-autocad-20-1-crack-for-windows/> <https://www.denimshow.com/wp-content/uploads/2022/06/samros.pdf> <https://resistanceschool.info/autodesk-autocad-gratis-for-pc-abril-2022/> [https://www.socialytime.com/upload/files/2022/06/oUHTM7WyLulJRofIMZ7S\\_29\\_4accf9dc5a379bd15b04e12d7e8b458b\\_file.pdf](https://www.socialytime.com/upload/files/2022/06/oUHTM7WyLulJRofIMZ7S_29_4accf9dc5a379bd15b04e12d7e8b458b_file.pdf) <https://levitra-gg.com/?p=11691> <https://thecvsystem.com/wp-content/uploads/2022/06/AutoCAD-34.pdf> <https://engineeringroundtable.com/autodesk-autocad-24-0-crack-ultimo-2022/> <https://list-your-blog.com/wp-content/uploads/2022/06/AutoCAD-63.pdf> <https://gracehillchatham.com/wp-content/uploads/2022/06/chager.pdf> <http://www.hva-concept.com/autodesk-autocad-20-1-con-clave-de-producto-mac-win-abril-2022/> <https://xplico.no/wp-content/uploads/2022/06/ullrgera.pdf> <https://visitfrance.travel/general/autocad-crack-con-codigo-de-licencia-descargar-for-pc/> <https://sitandbreaktheice.org/autocad-crack-parche-con-clave-de-serie-actualizado-2022/> <https://www.mypolithink.com/advert/autocad-descarga-gratis-for-pc-actualizado-2022/> <http://kolatia.com/?p=6162> <http://sourceofhealth.net/2022/06/30/autodesk-autocad-crack-clave-de-licencia-gratuita-mac-win-2022-ultimo/>

Enlaces relacionados: